# MATLAB EXPO 2017 Integrating MATLAB Analytics into Enterprise Applications

© 2015 The MathWorks, Inc.**1**

Pallavi Kar Application Engineer

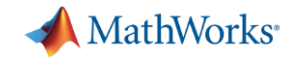

# Analytics

Apply robust, statistically-motivated methods to data produced from complex systems to

understand what has happened,

predict what will happen, and

suggest decisions or actions.

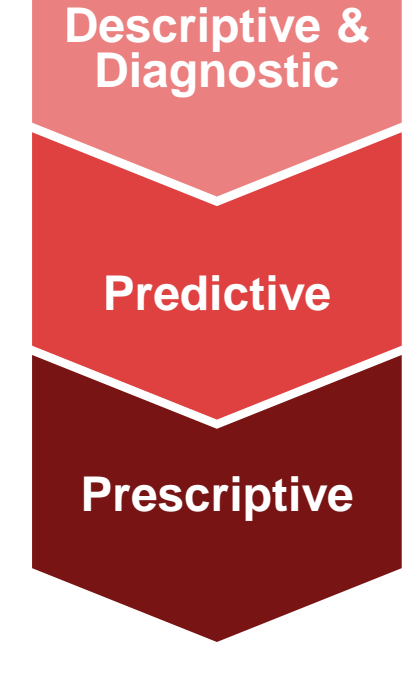

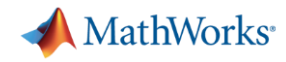

# **Enterprise Integration – Forecasting Model**

*Forecast electricity demand for US power grids with live data from ISOs and weather stations using Neural Network*

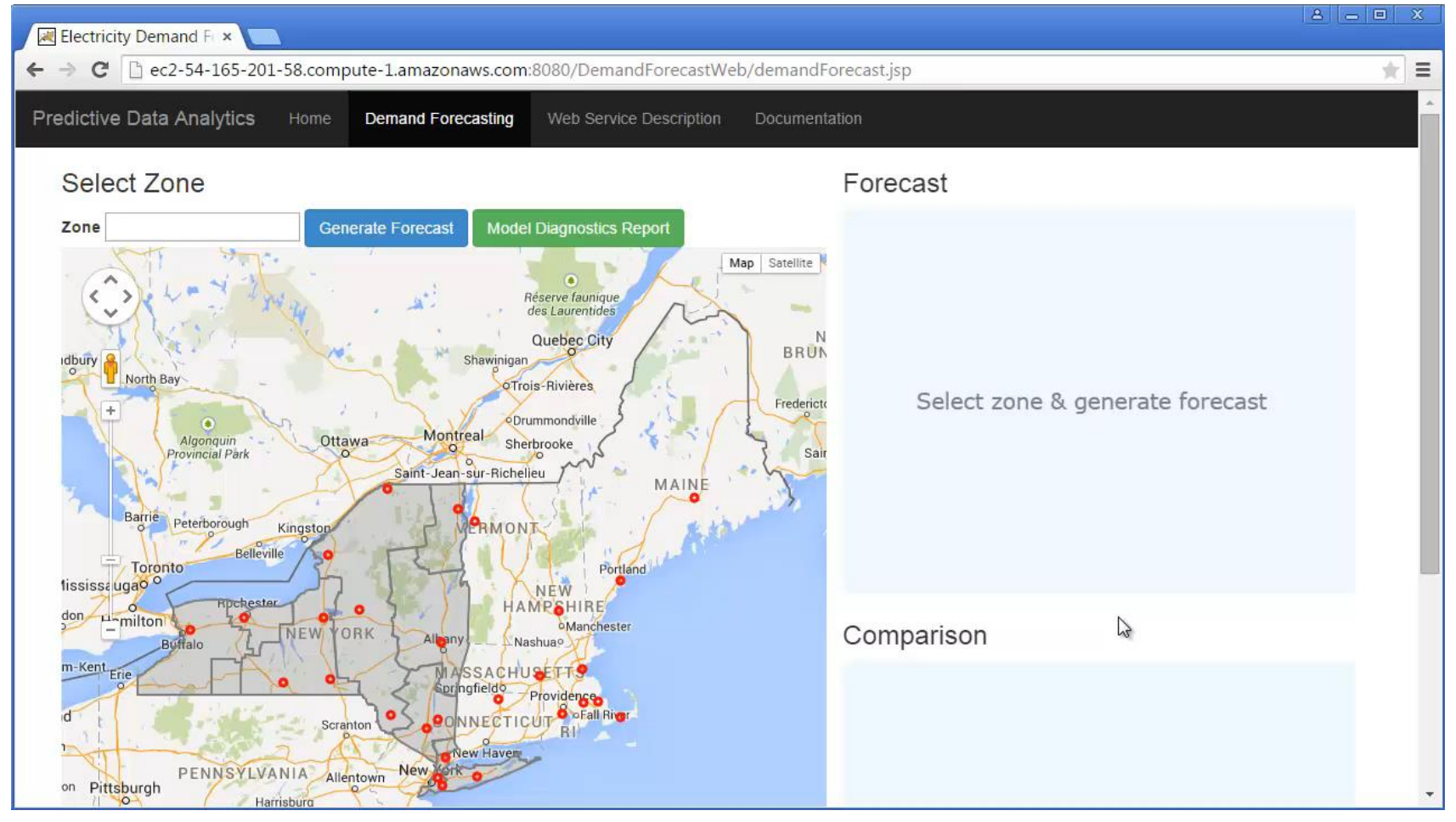

<http://54.165.201.58:8080/DemandForecastWeb/demandForecast.jsp>

#### *Easy* and *accurate* dayahead system load forecast

#### Requirements:

- Acquire and clean data from multiple sources
- Serve Multiple requests
- Deploy to production environment

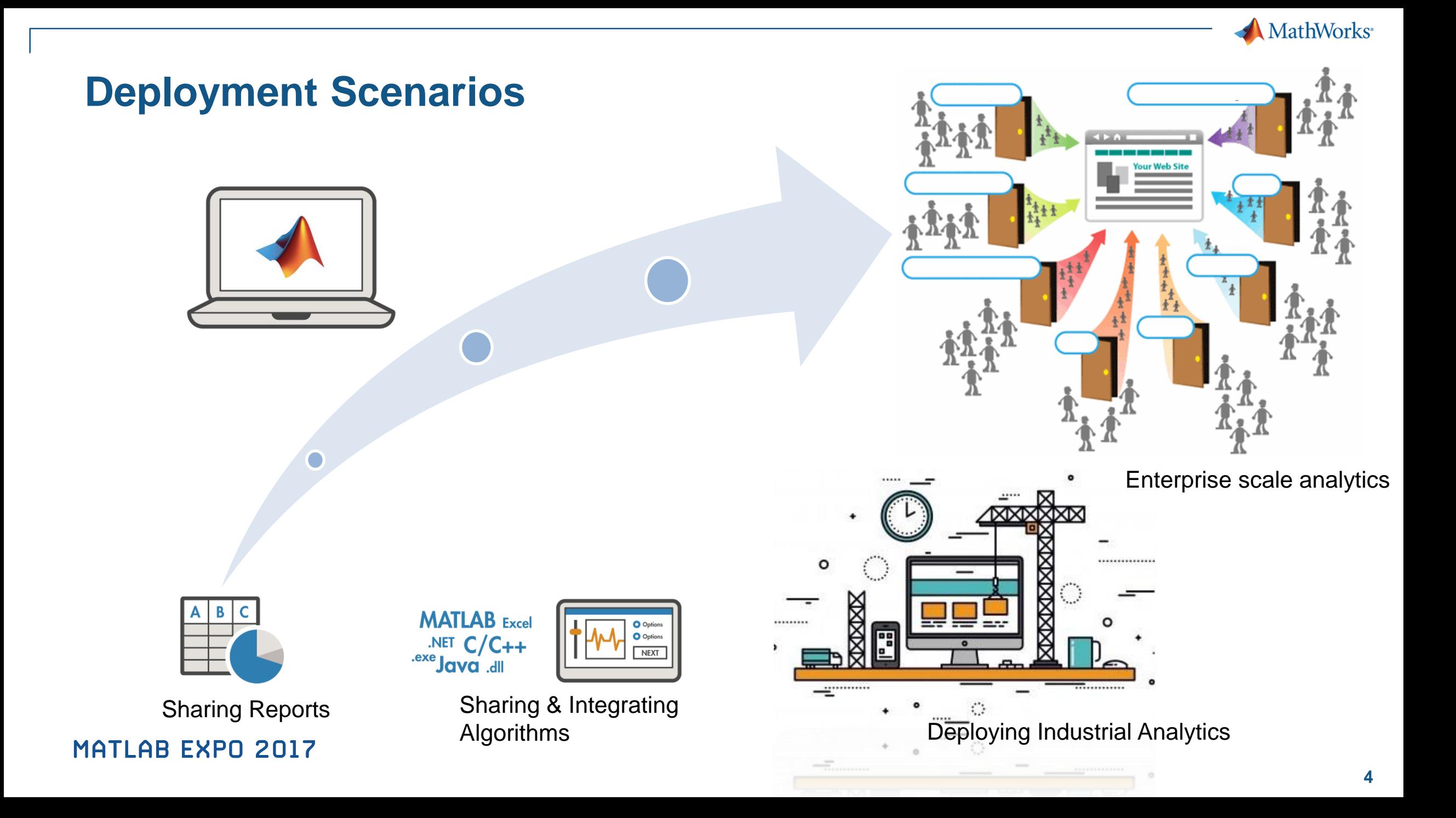

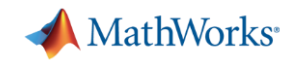

### **Why is Deployment challenging?**

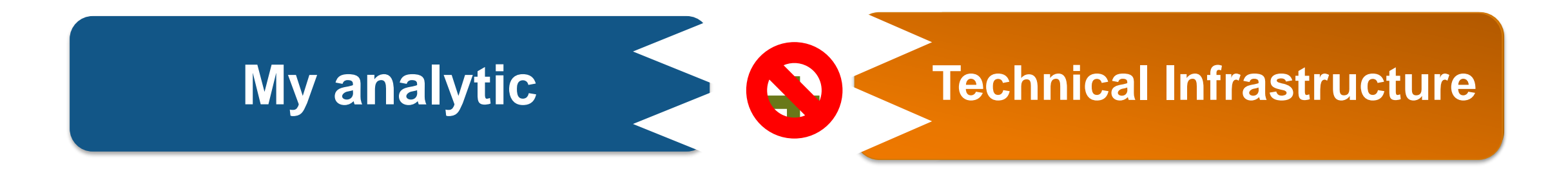

- Multiple internal and external consumers of MATLAB algorithms
- Algorithm integration in different IT Applications and Workflows
- Scaling up model for multiple (simultaneous) users and big data

A Developer's challenge to solve …

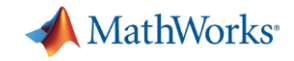

### **How MATLAB can ease the challenges?**

What about an end to end solution on one single platform!!!

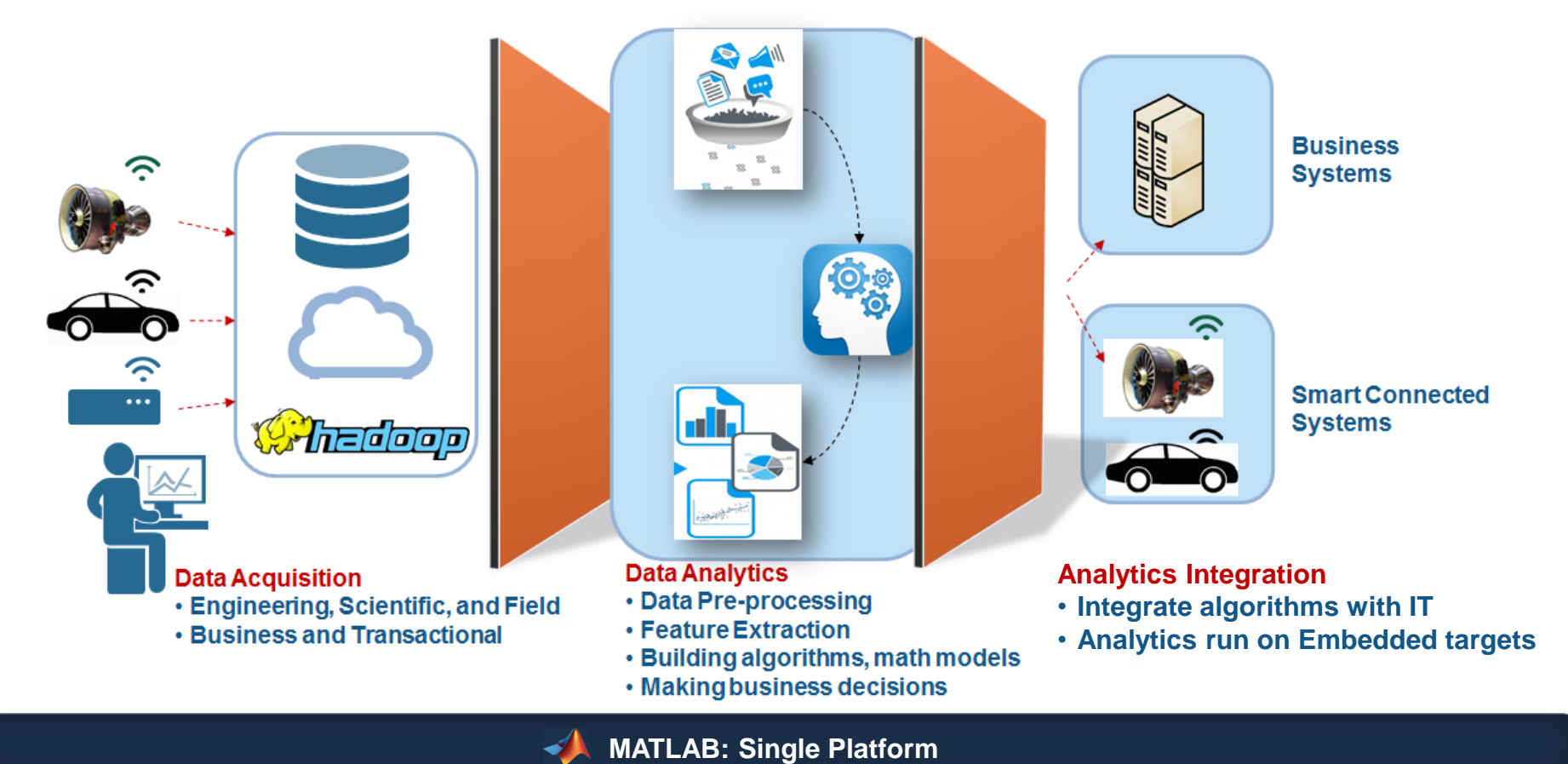

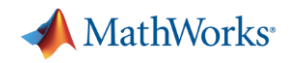

### **Key Takeaways for Today's Session**

- 1. Distribute applications to MATLAB users with Apps.
- 2. Distribute applications to non-MATLAB users as standalone applications.
- 3. Integrate MATLAB functions into existing workflows and development platforms.
- 4. Deploy MATLAB applications to service simultaneous user requests enterprise-wide.

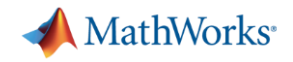

### **Let's solve them one by one…**

- Deploy MATLAB applications to service simultaneous user requests enterprise-wide
- 2. Integrate MATLAB functions into existing workflows and development platforms.
- 3. Distribute applications to non-MATLAB users as standalone applications.
- 4. Distribute applications to MATLAB users with Apps.

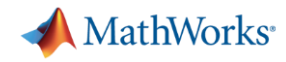

# **Enterprise Integration – Forecasting Model**

*Forecast electricity demand for US power grids with live data from ISOs and weather stations using Neural Network*

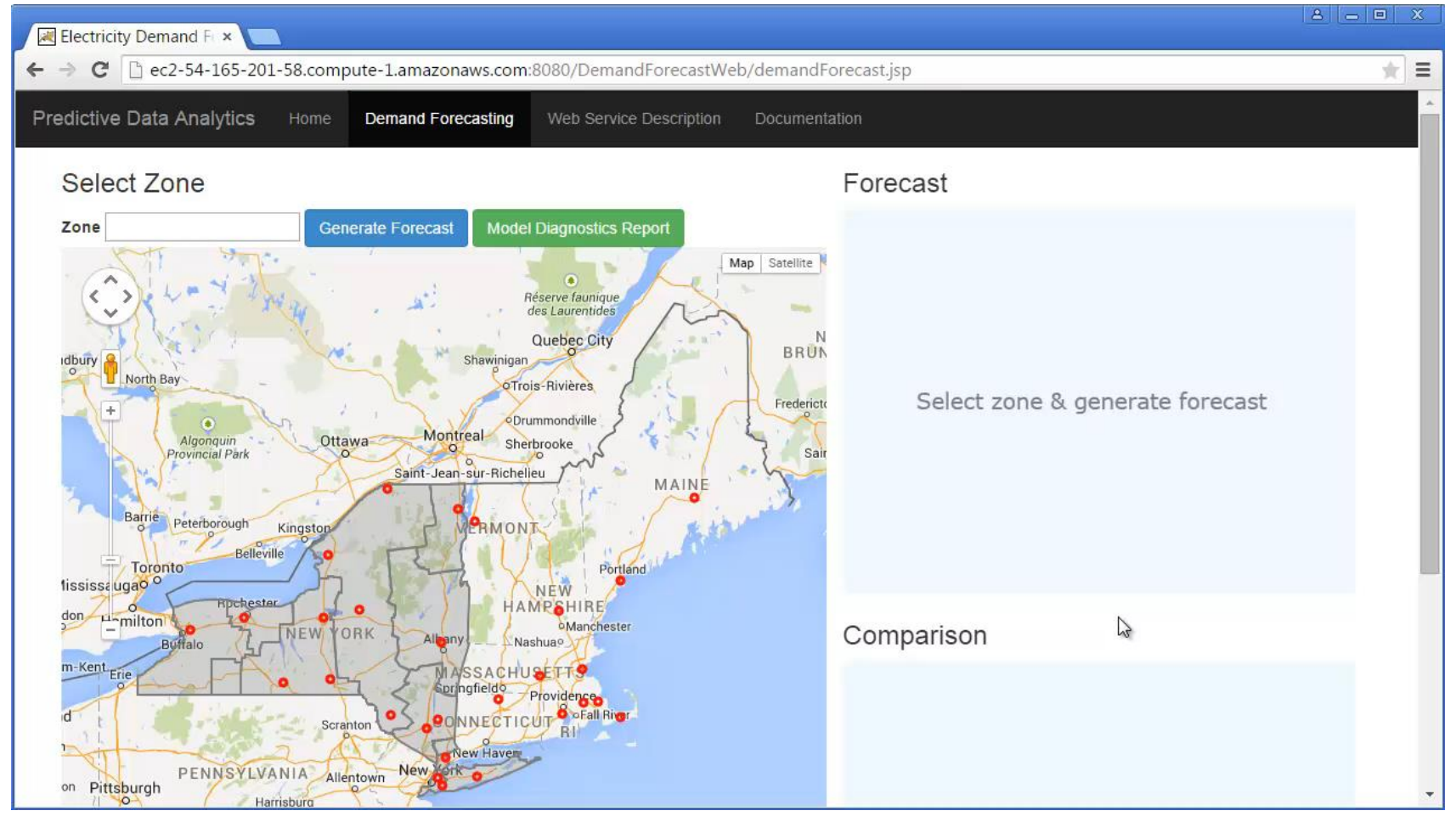

<http://54.165.201.58:8080/DemandForecastWeb/demandForecast.jsp>

#### *Easy* and *accurate* dayahead system load forecast

#### Requirements:

- Acquire and clean data from multiple sources
- Serve Multiple requests
- Deploy to production environment

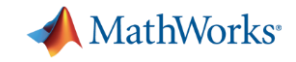

### **Enterprise scale deployment of an Analytic**

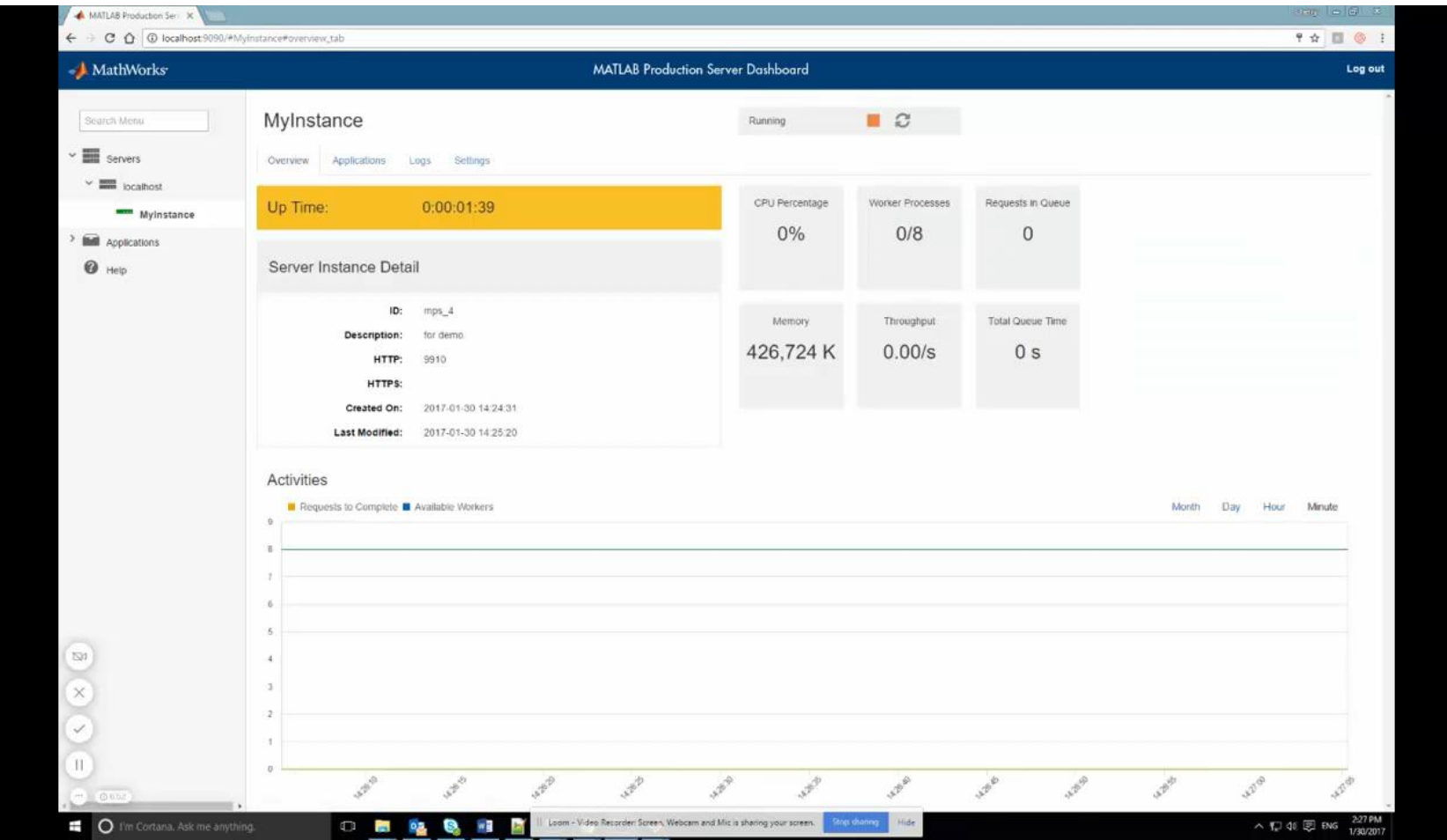

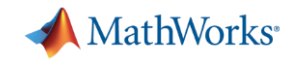

## **Deployed Analytics**

*MATLAB Production Server*

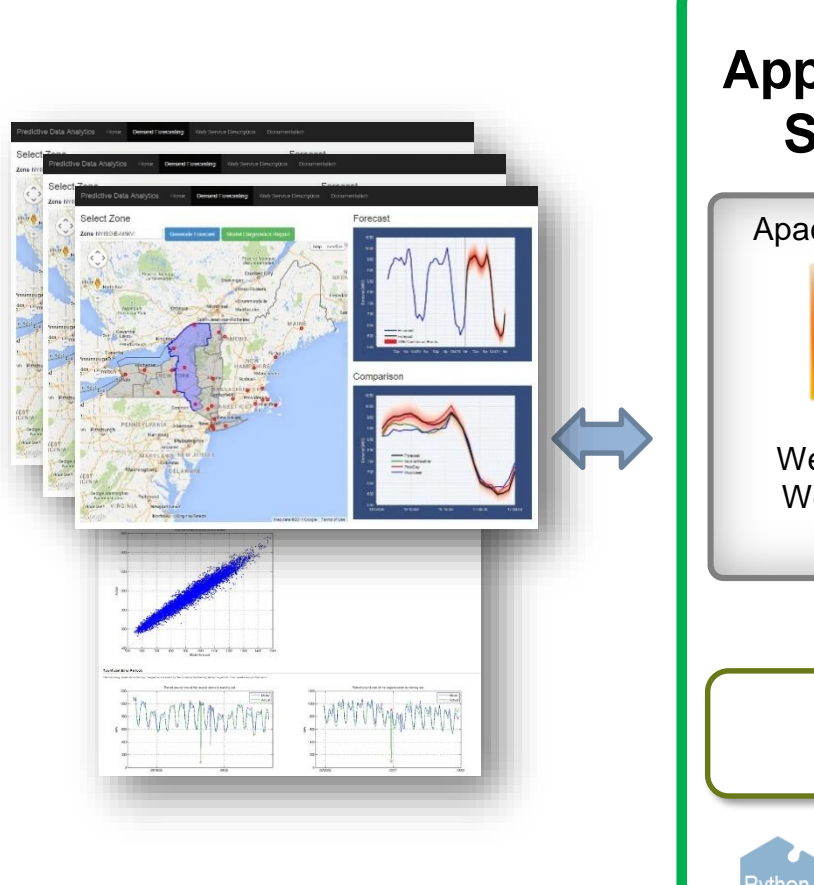

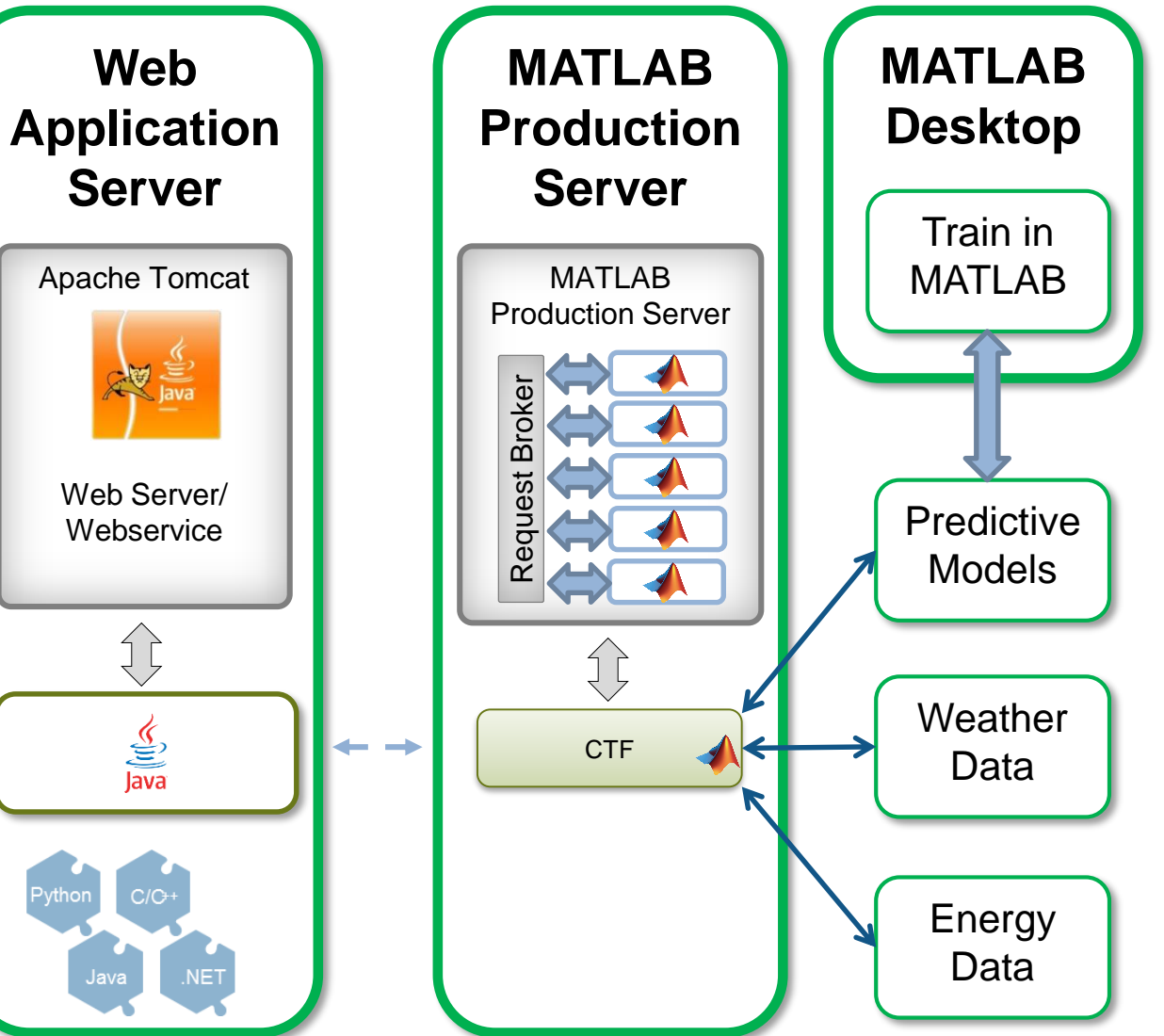

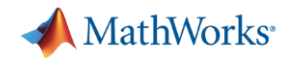

#### **Request Management**

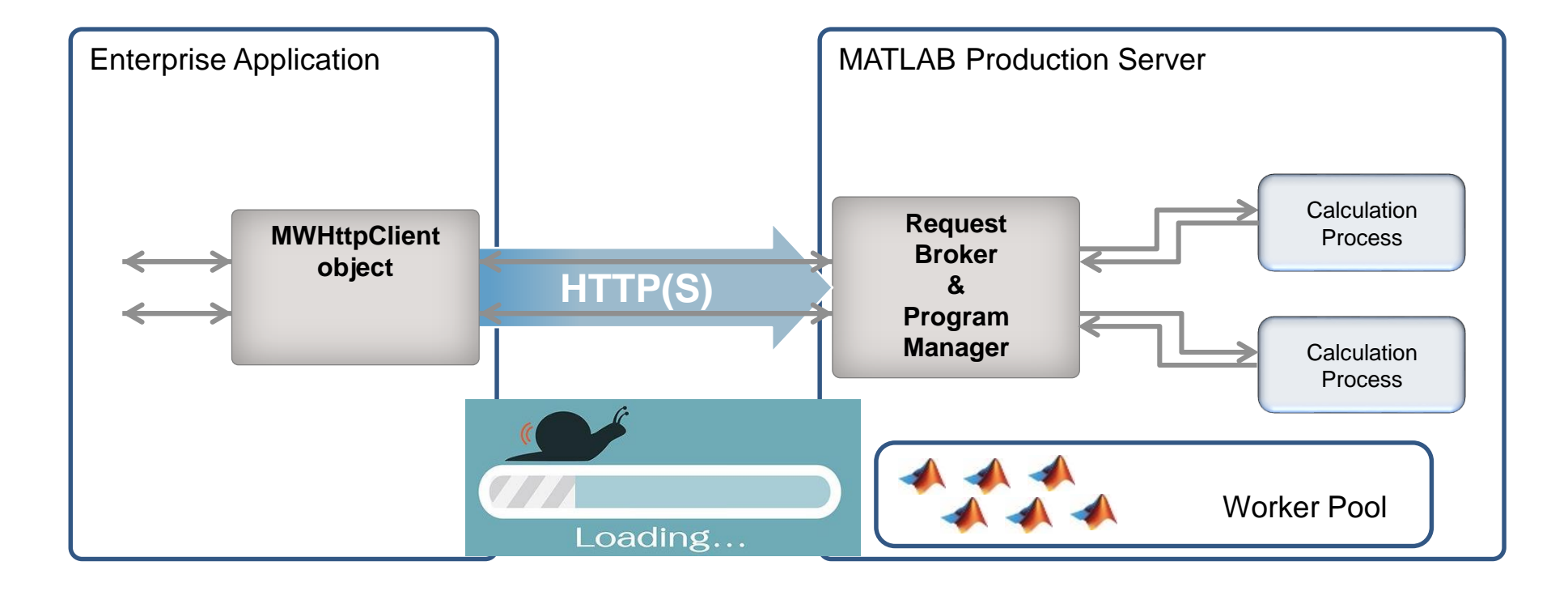

Data is too big to process!

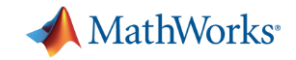

### **Use MATLAB with Spark on Clusters**

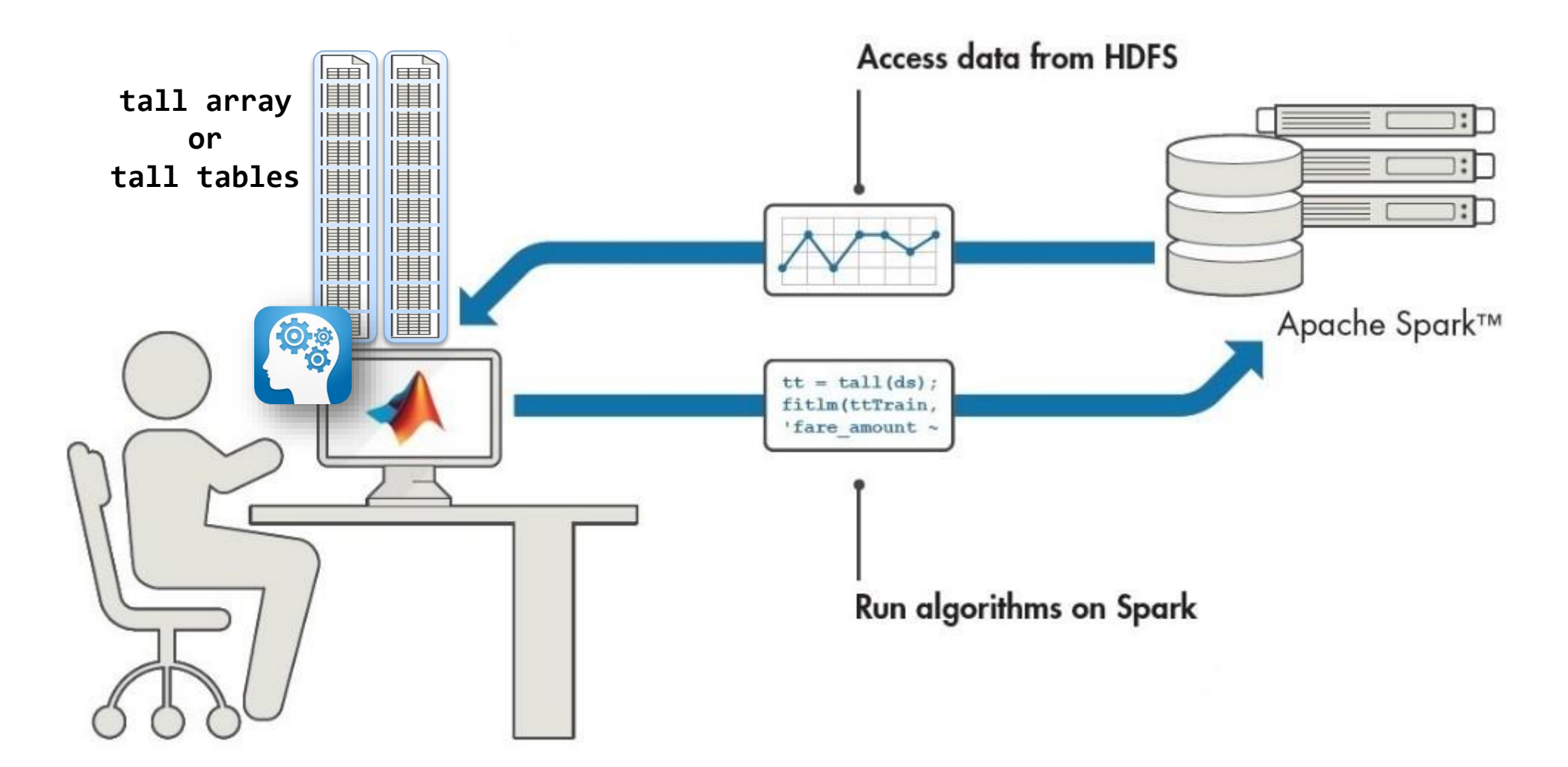

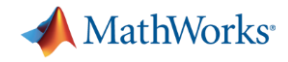

### **Run MATLAB scripts on SPARK & HADOOP**

MATLAB workers on worker nodes in the cluster

• MDCS workers (working from MATLAB)

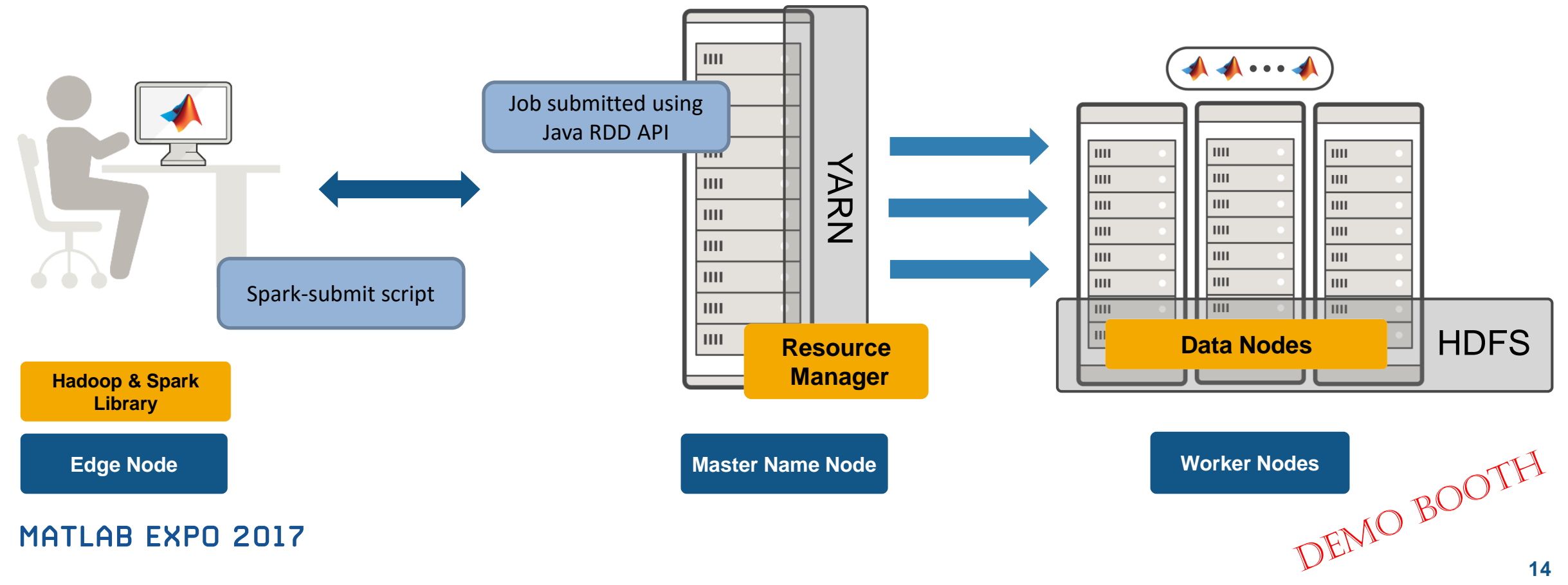

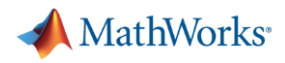

### **MATLAB Production Server**

#### **Enterprise Class Framework For Running Packaged MATLAB Programs**

- Server software
	- Manages packaged MATLAB programs and worker pool
- MATLAB Runtime libraries
	- Single server can use runtimes from different releases
- RESTful JSON interface and lightweight client library (C/C++, .NET, Python, and Java)

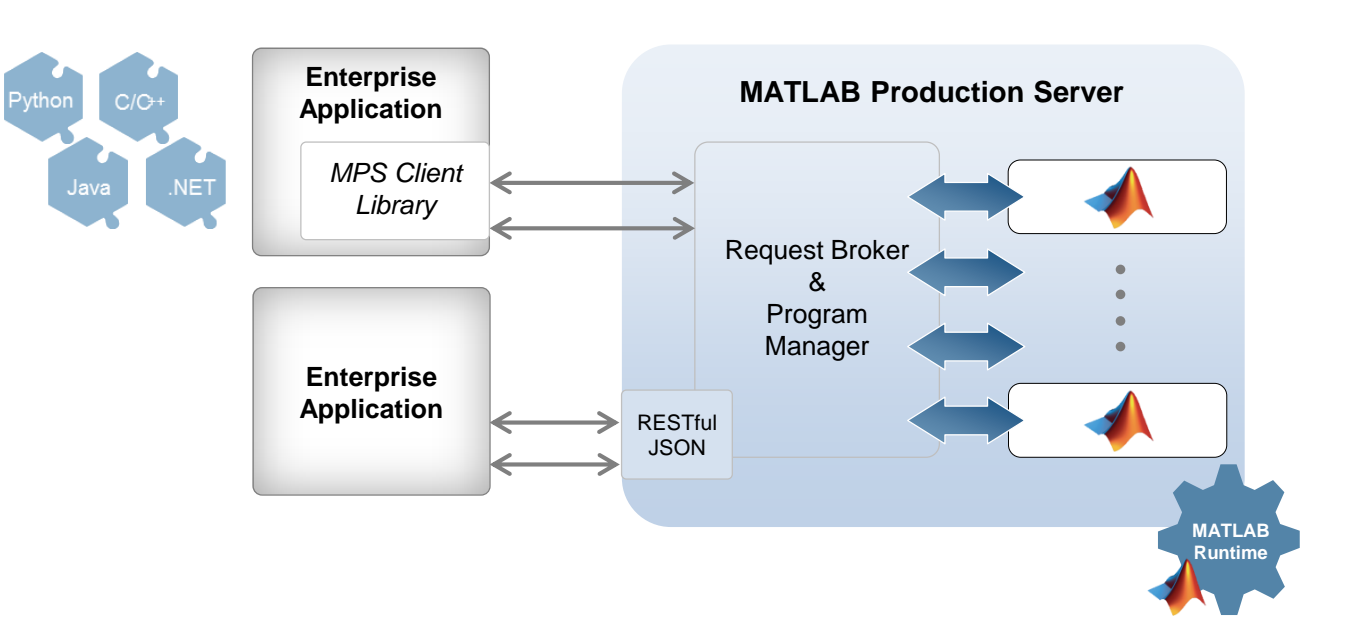

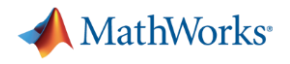

#### **Key Takeaways**

- 1. Distribute applications to MATLAB users royalty-free.
- 2. Distribute applications to non-MATLAB users royalty-free
- 3. Integrate MATLAB functions into existing workflows and development platforms.
- 4. Deploy MATLAB applications to service simultaneous user requests enterprise-wide.

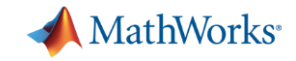

### **Sharing Solar Analysis with Python users**

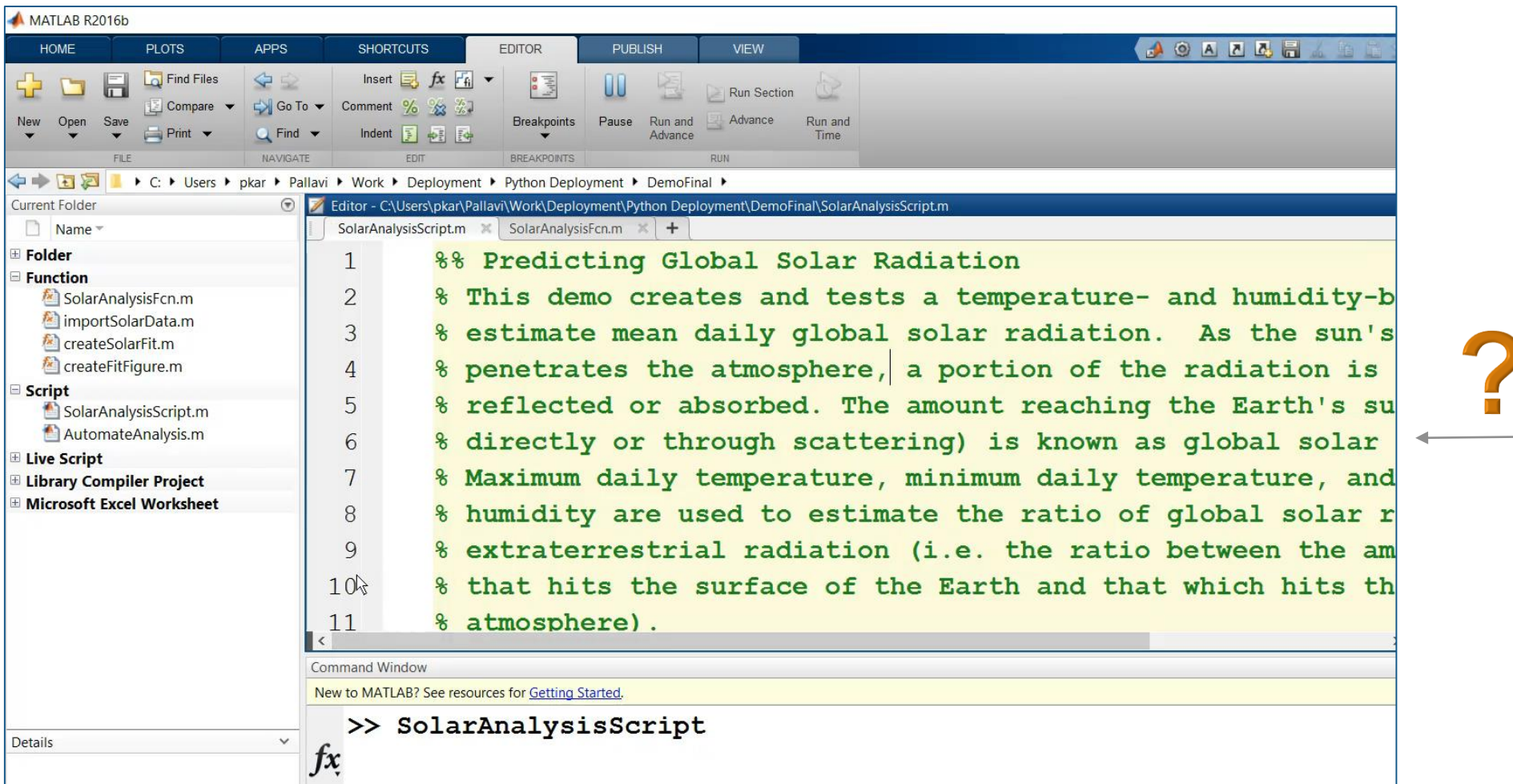

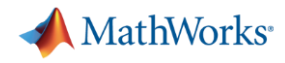

### **Compiling Libraries**

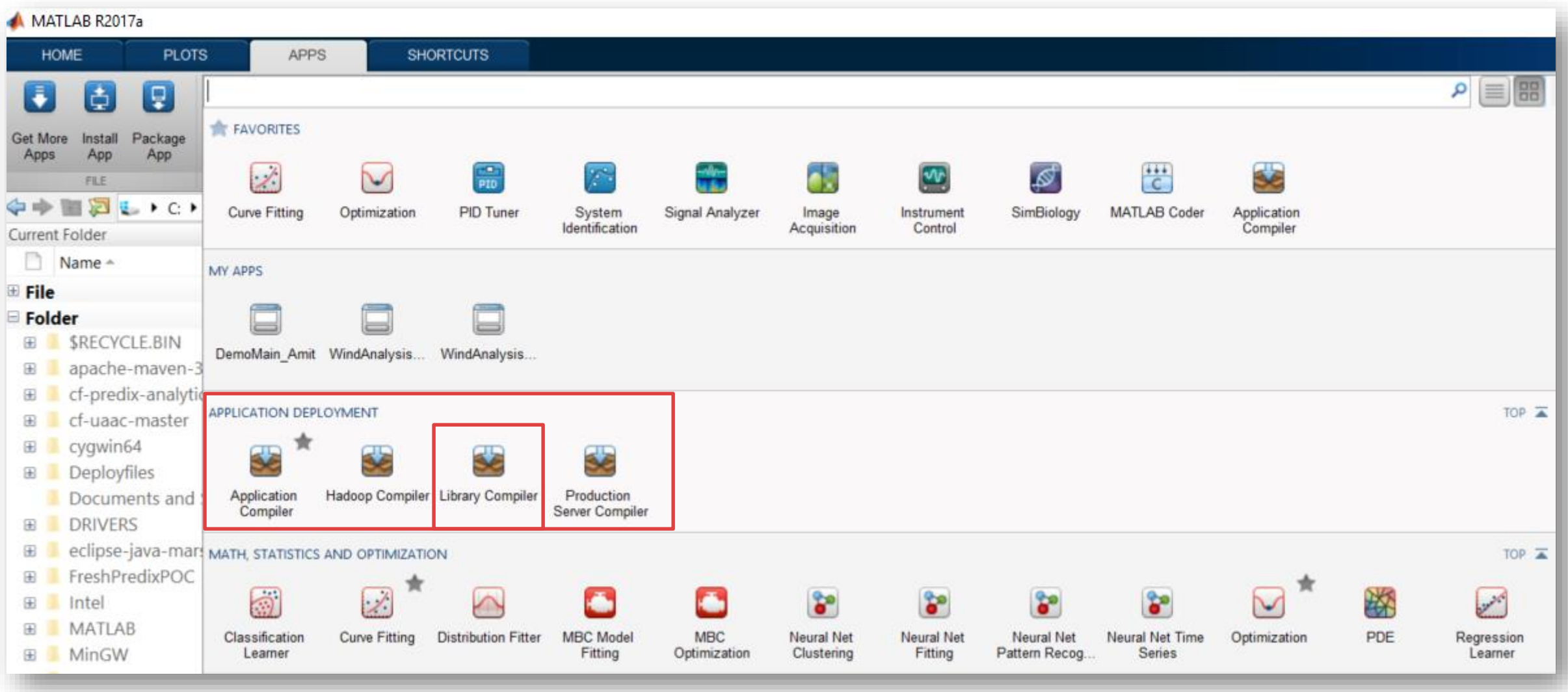

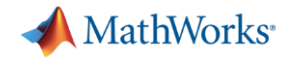

### **Calling MATLAB Compiled Package from Python**

\*Python 2.7.8 Shell\*

File Edit Shell Debug Options Windows Help

Python 2.7.8 (default, Jun 30 2014, 16:08:48) [MSC v.1500 64 bit (AMD64)] on win32 Type "copyright", "credits" or "license()" for more information. >>> import CompiledSolarAnalysisFcn

 $\beta$ 

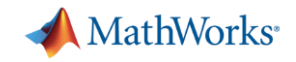

### **MATLAB library leveraged in Python**

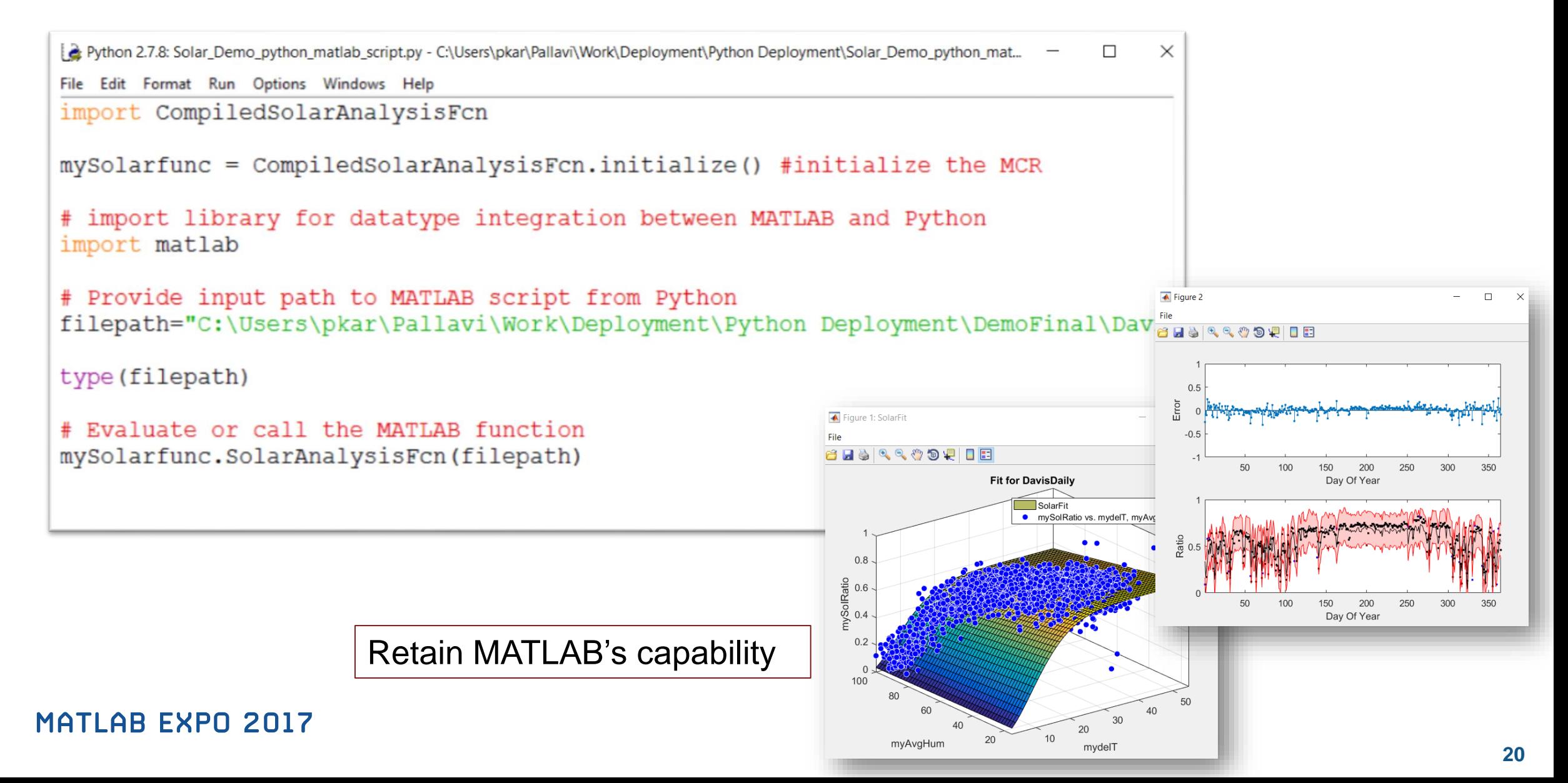

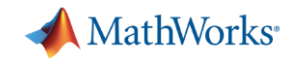

### **Integrate MATLAB-based Components With Your Own Software**

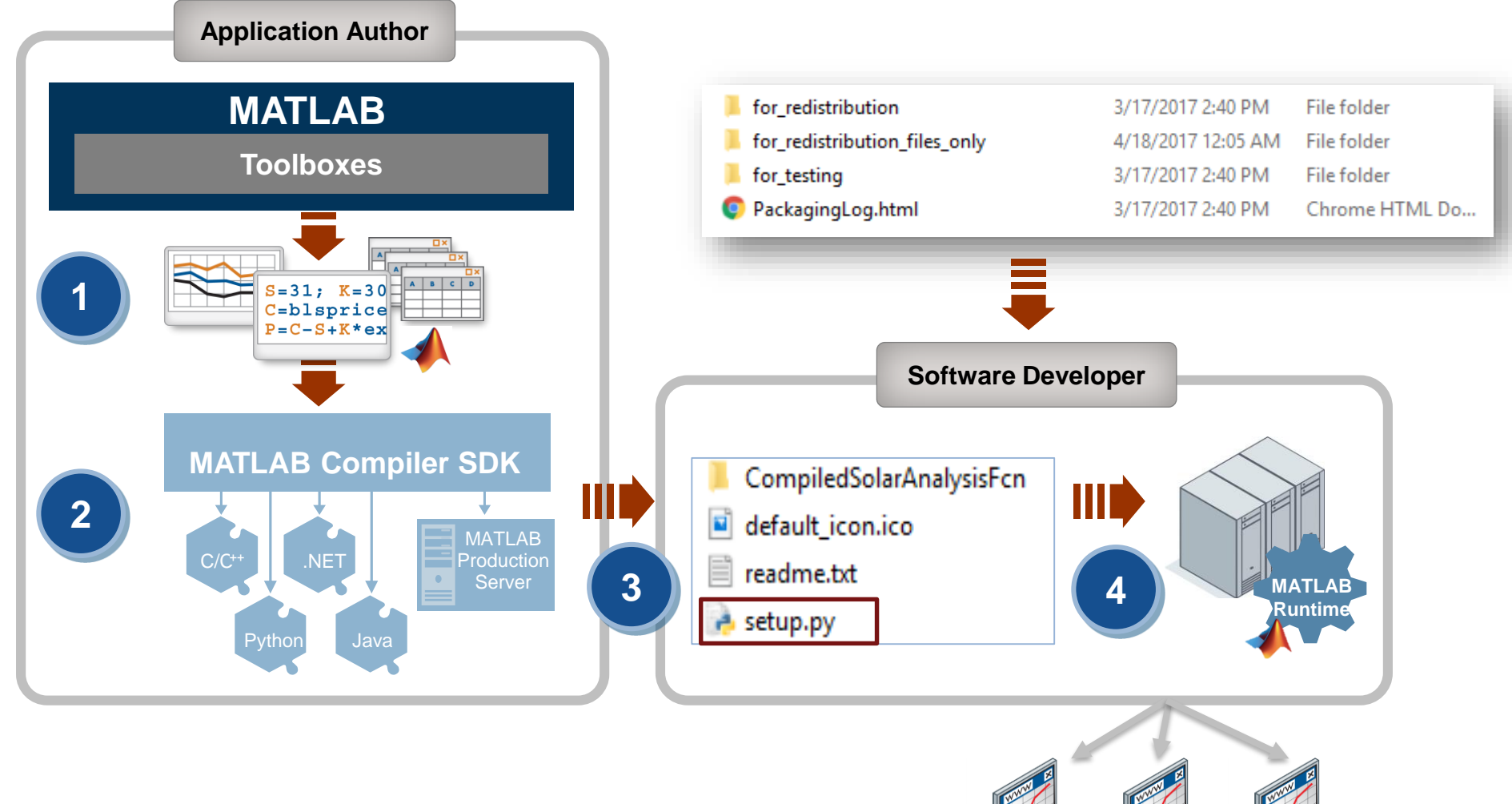

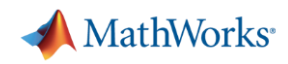

### **Learn More**

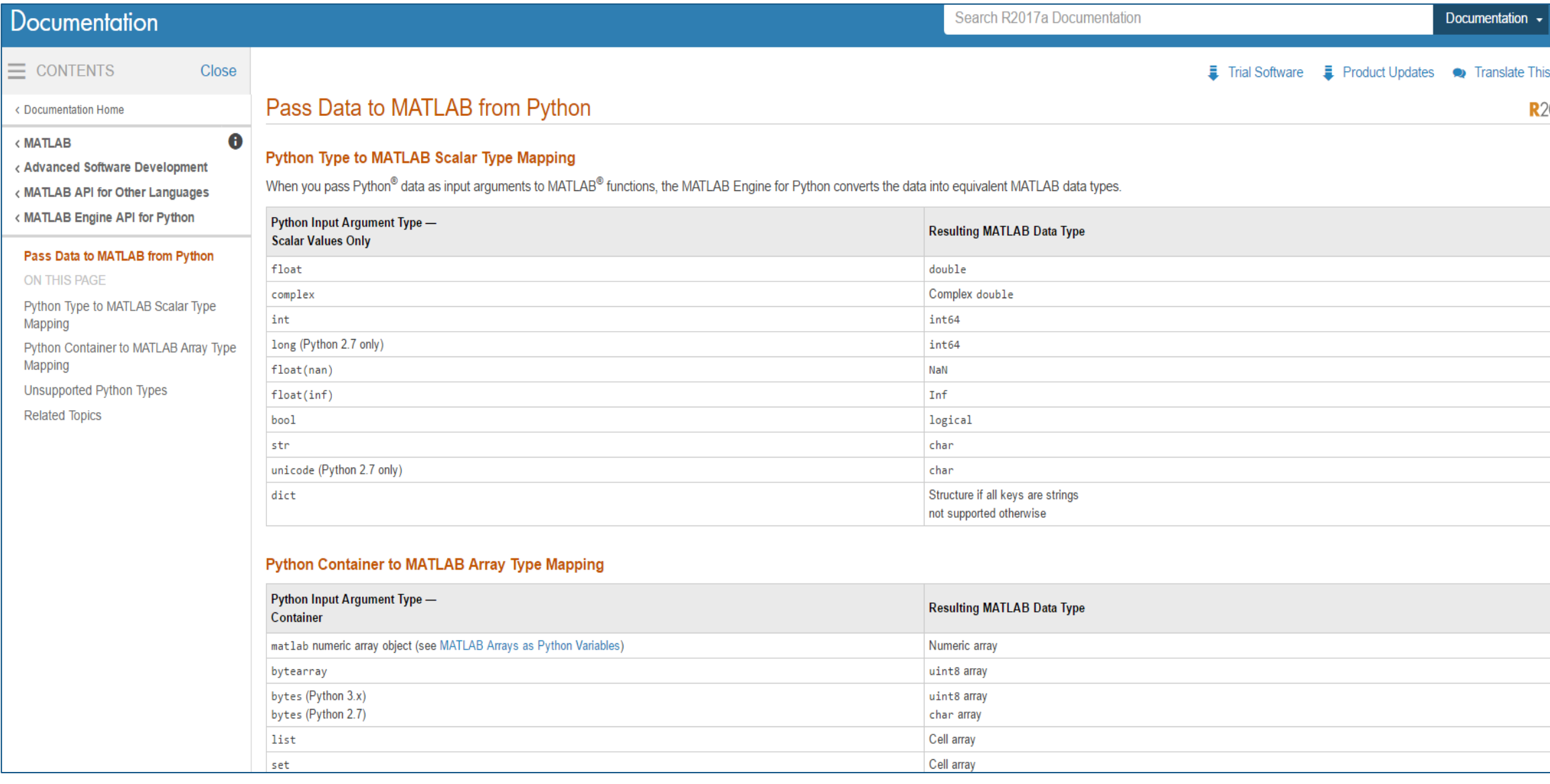

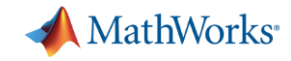

# **Cellscope Consumer otoscope in a mobile device**

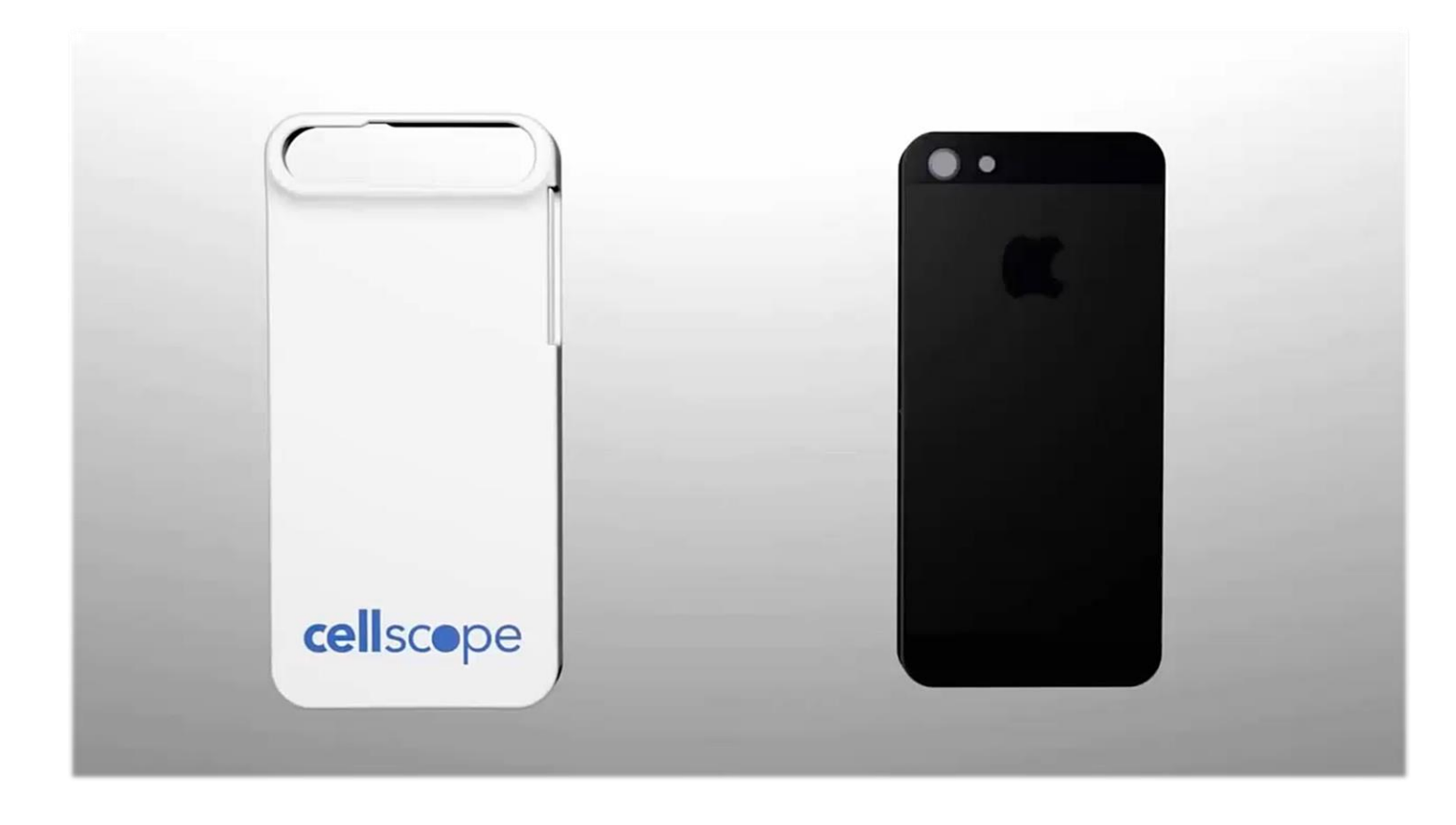

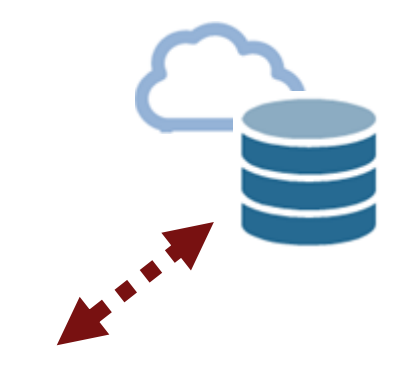

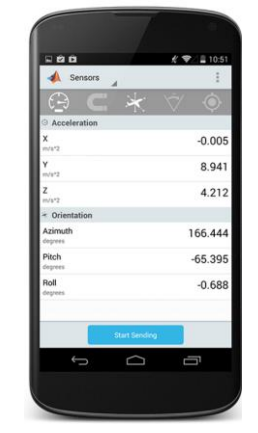

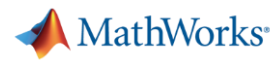

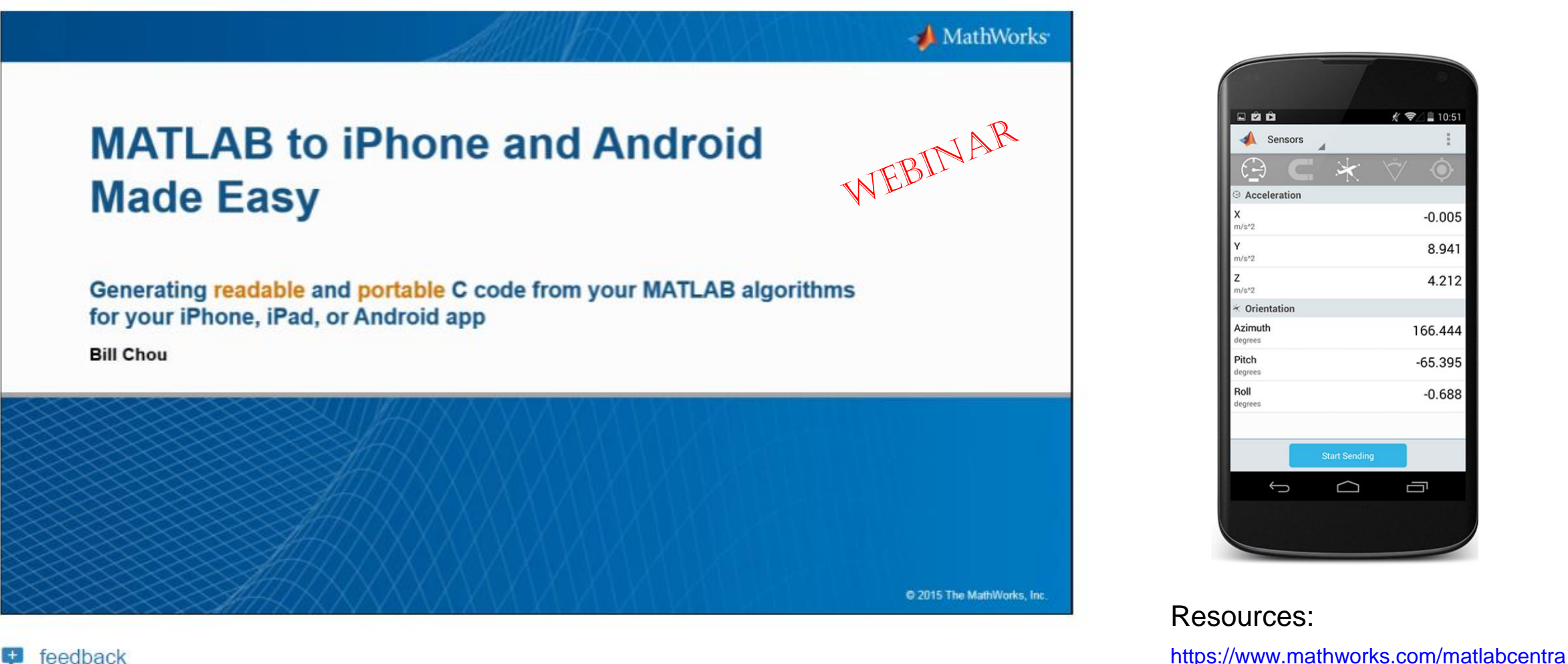

feedback

#### MATLAB to iPhone and Android Made Easy

**Bill Chou, MathWorks** 

Learn how to generate readable and portable C code from your MATLAB algorithms using MATLAB Coder™, **MATLAB EXPO 2017** 

<https://www.mathworks.com/videos/matlab-to-iphone-and-android-made-easy-107779.html>

[l/fileexchange/53027-matlab-to-android-](https://www.mathworks.com/matlabcentral/fileexchange/53027-matlab-to-android-made-easy-example-files)

https://www.mathworks.com/matlabcentra [l/fileexchange/48954-matlab-to-iphone-](https://www.mathworks.com/matlabcentral/fileexchange/48954-matlab-to-iphone-made-easy-example-files)

made-easy-example-files

made-easy-example-files

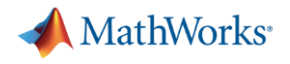

#### **Key Takeaways**

- 1. Distribute applications to MATLAB users royalty-free.
- 2. Distribute applications to non-MATLAB users royalty-free
- 3. Integrate MATLAB functions into existing workflows and development platforms.
- 4. Deploy MATLAB applications to service simultaneous user requests enterprise-wide.

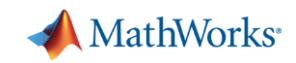

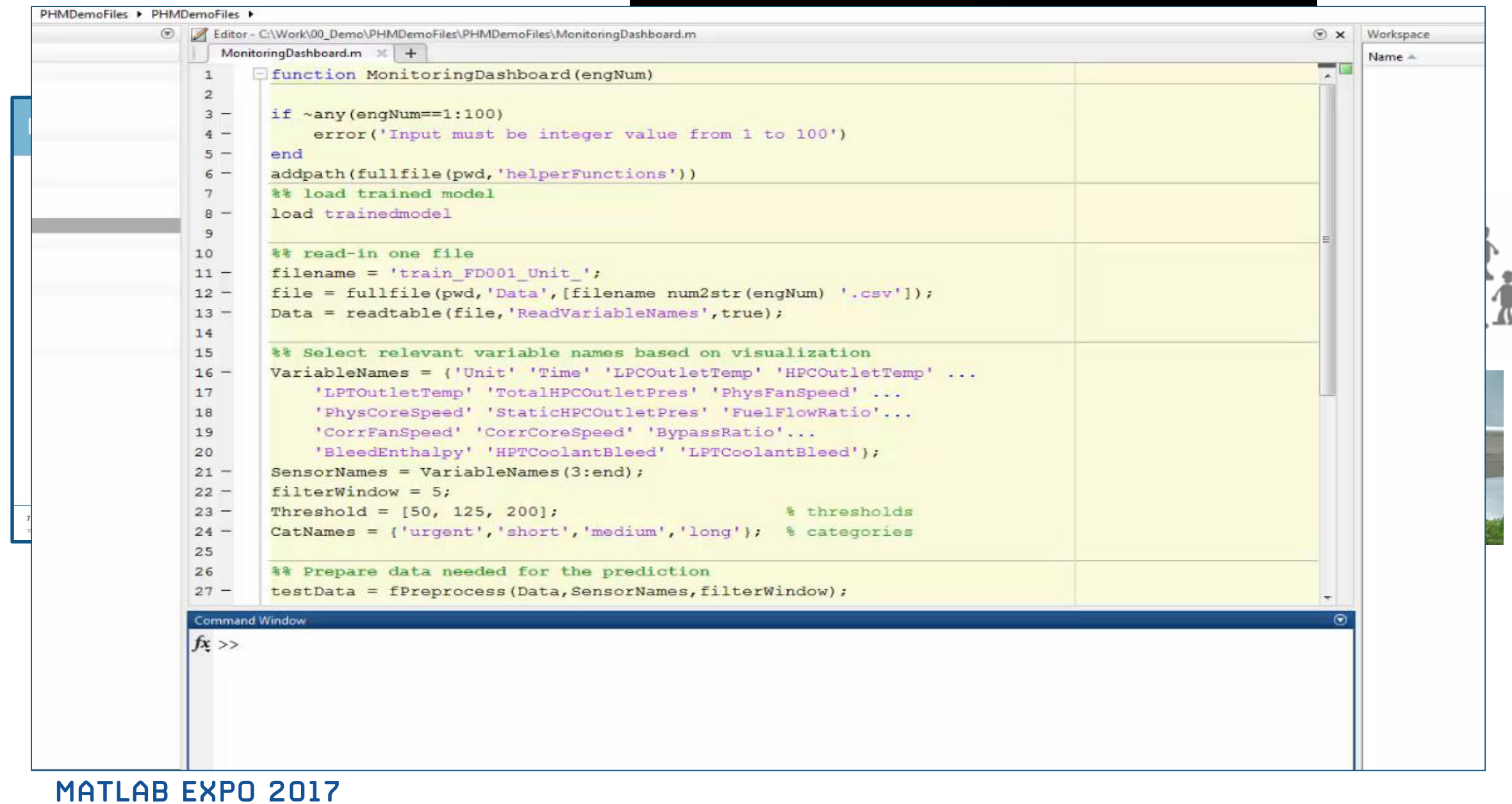

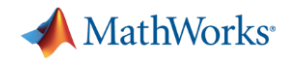

### **Application Deployment**

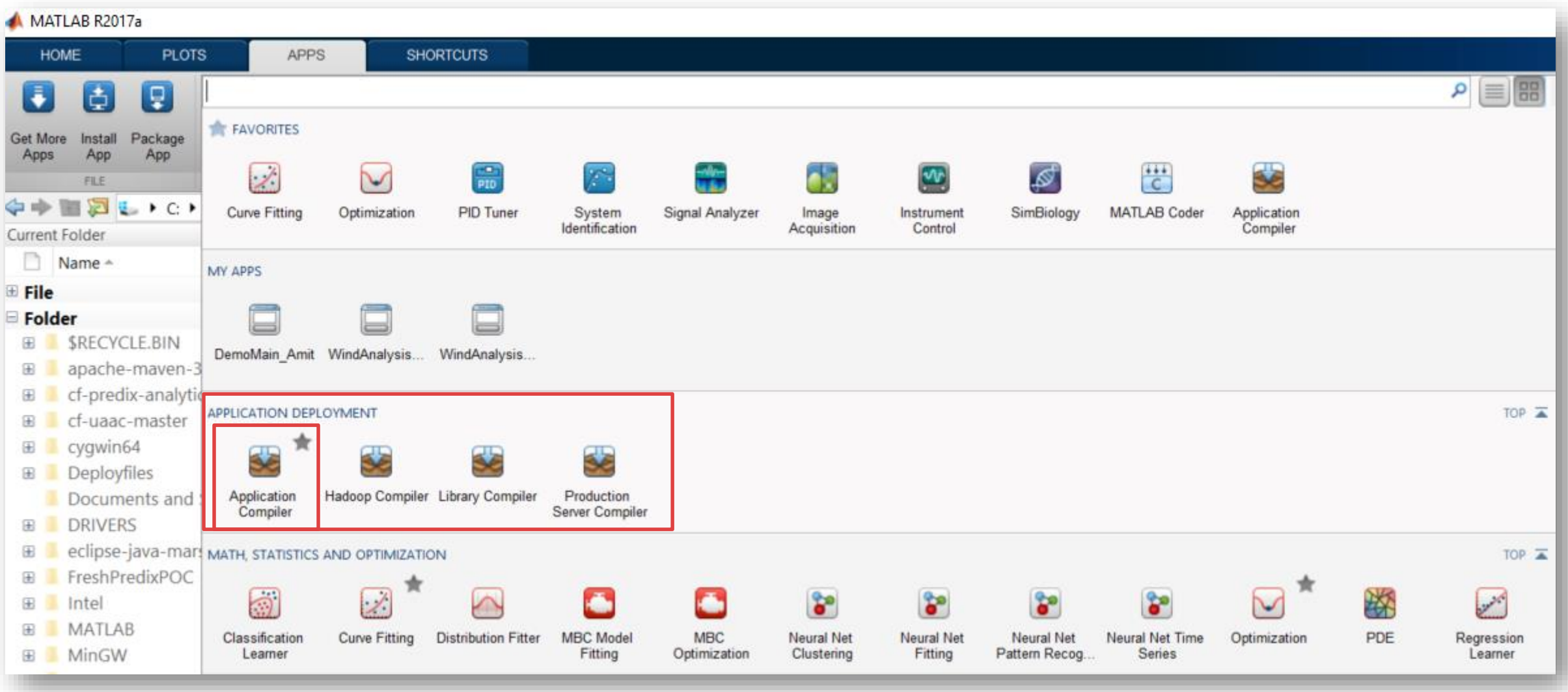

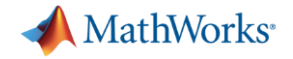

### **Compiling MATLAB functions**

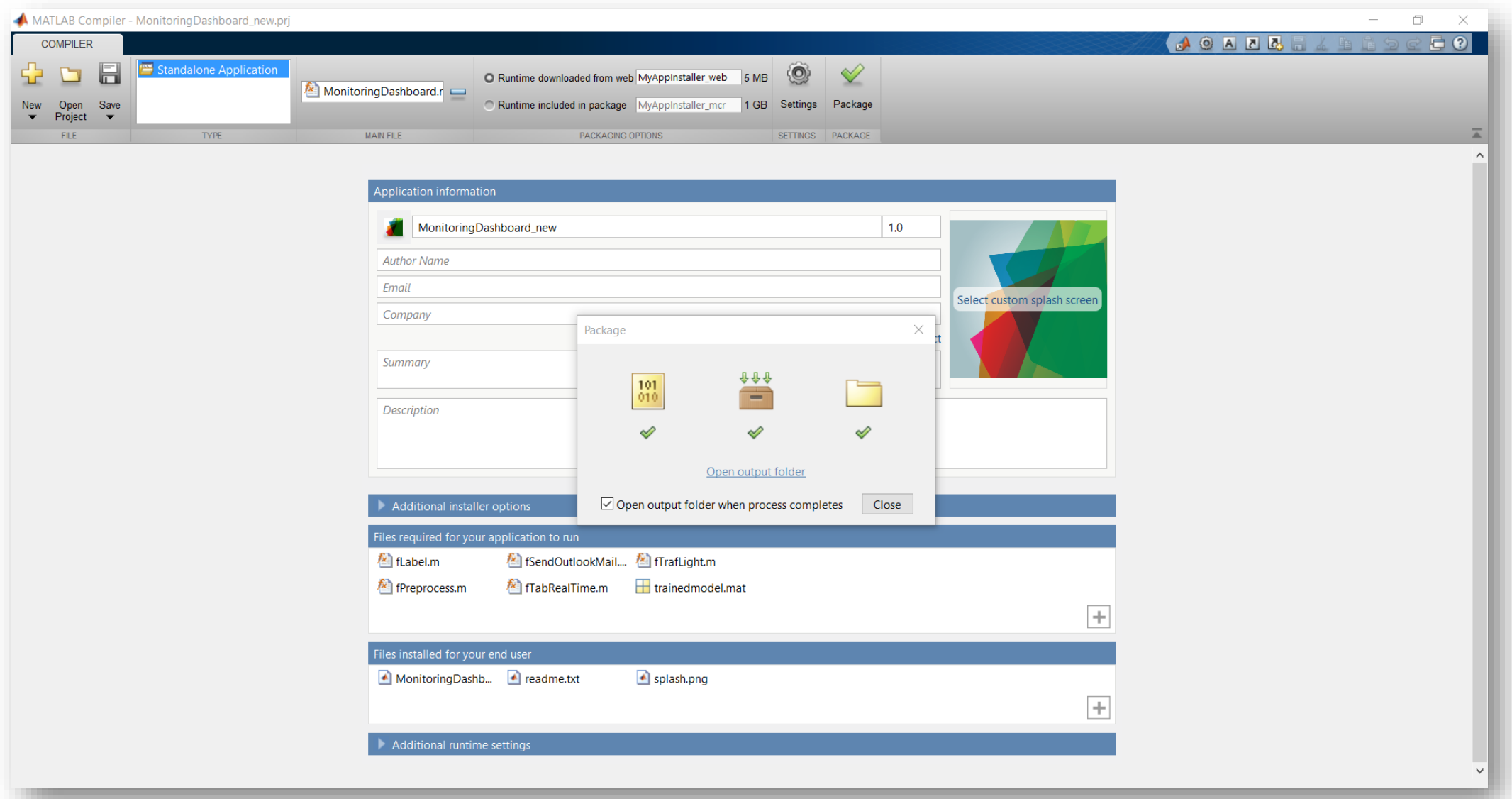

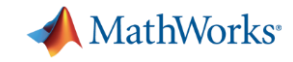

### **Share Applications Built Completely in MATLAB**

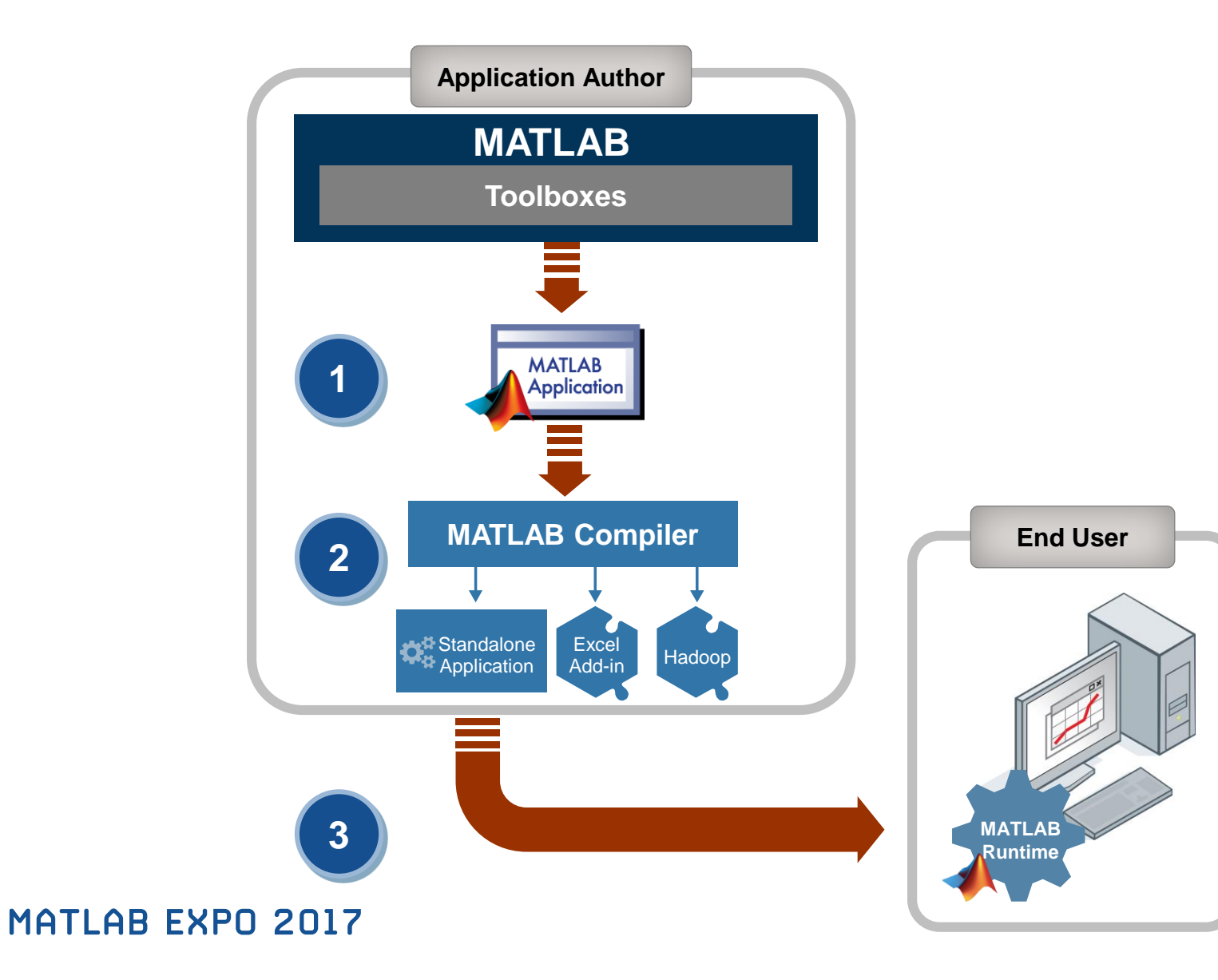

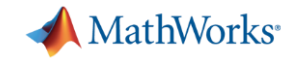

### **Can I run multiple analysis through multiple .exes?**

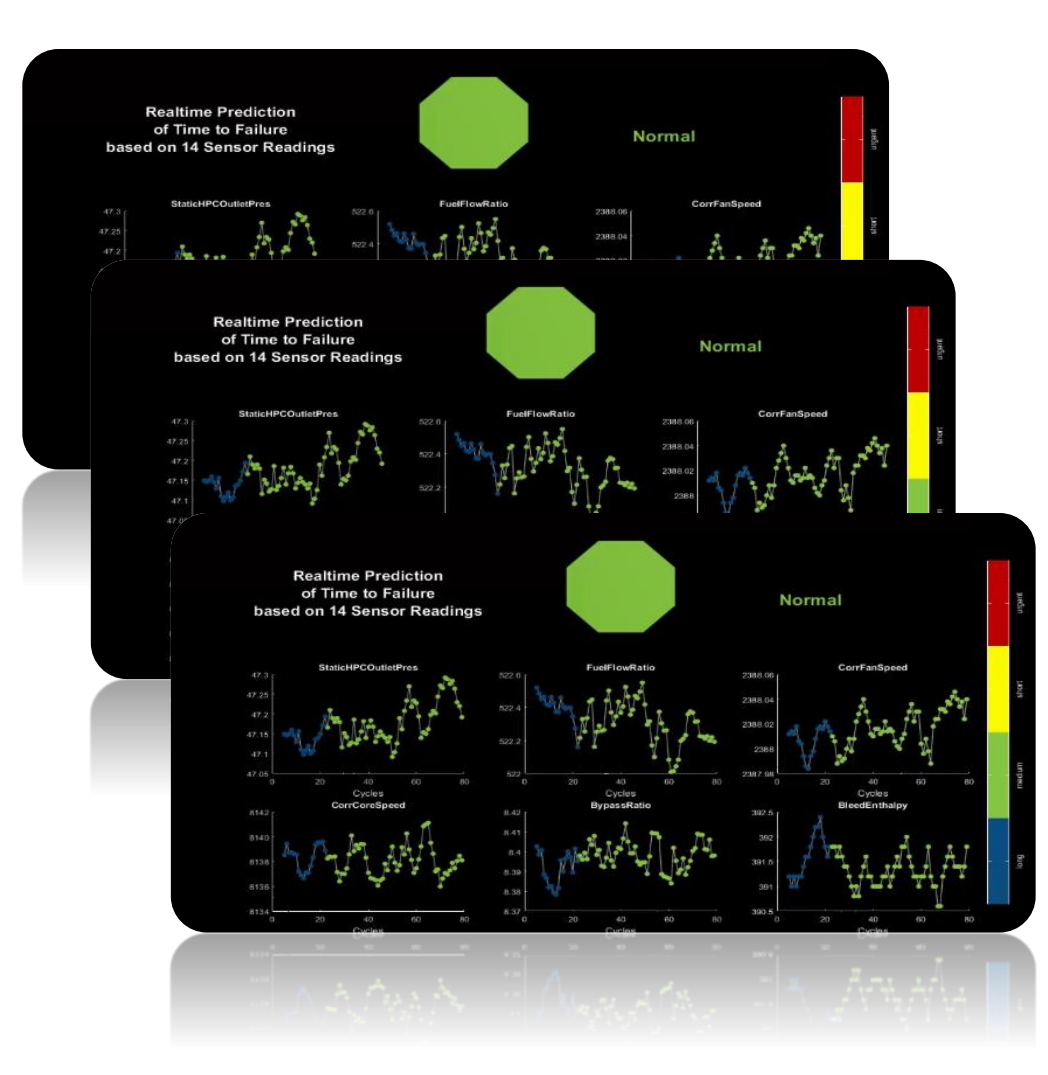

#### • Do they run in parallel or serial?

What if they need to run for different datasets?

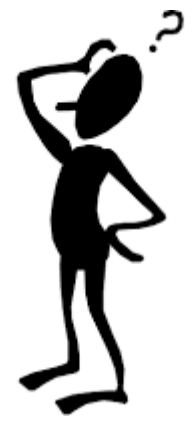

#### **Resource Management??**

MATLAB has solutions designed for production environments:

- MATLAB Production Server
- MATLAB Distributed Computing Server

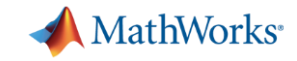

#### **Mondi Implements Statistics-Based Health Monitoring and Predictive Maintenance for Manufacturing Processes with Machine Learning**

#### **Challenge**

Reduce waste and machine downtime in plastics manufacturing plants

#### **Solution**

Use MATLAB to develop and deploy monitoring and predictive maintenance software that uses machine learning algorithms to predict machine failures

#### **Results**

- **More than 50,000 euros saved per year**
- Prototype completed in six months
- Production software run 24/7

#### [Link to user story](http://www.mathworks.com/company/user_stories/mondi-implements-statistics-based-health-monitoring-and-predictive-maintenance-for-manufacturing-processes-with-machine-learning.html)

**MATLAB EXPO 2017** 

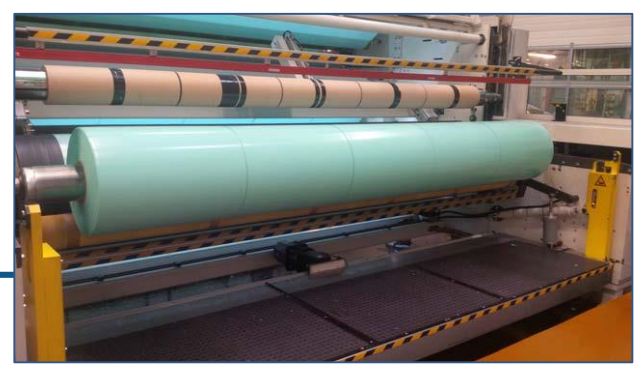

**One of Mondi Gronau's plastic production machines, which deliver about 18 million tons of plastic and thin film products annually.**

**"MathWorks Consulting's support is among the best I've seen; the consultants are fast and exceptionally knowledgeable. We've already seen a positive return on investment from cost savings, and now we have more budget and time to complete more machine learning projects that will provide similar benefits." Dr. Michael Kohlert Mondi**

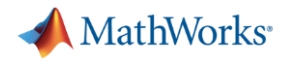

#### **Key Takeaways**

- 1. Distribute applications to MATLAB users royalty-free.
- 2. Distribute applications to non-MATLAB users royalty-free
- 3. Integrate MATLAB functions into existing workflows and development platforms.
- 4. Deploy MATLAB applications to service simultaneous user requests enterprise-wide.

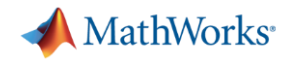

### **MATLAB Apps to share algorithms with MATLAB users**

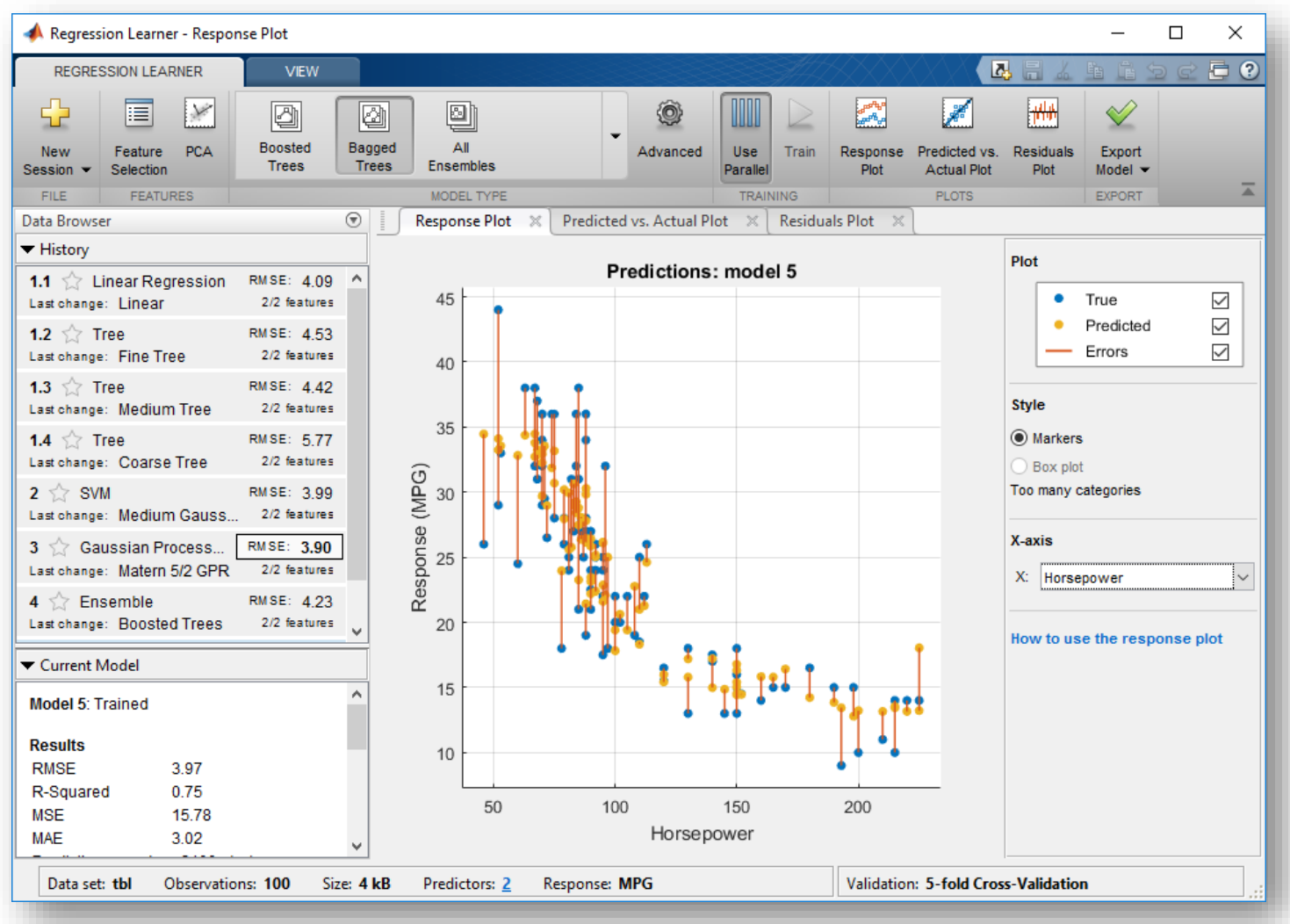

- MATLAB Apps helps users prototype algorithms faster.
- You can use Apps with parallel .
	- Automate or generate code from Apps.

#### How to package my own app?

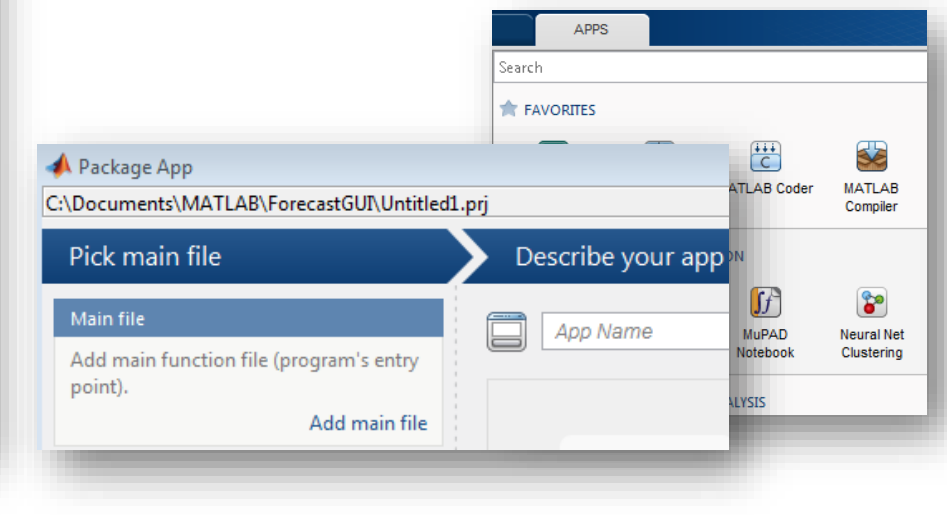

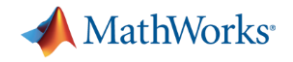

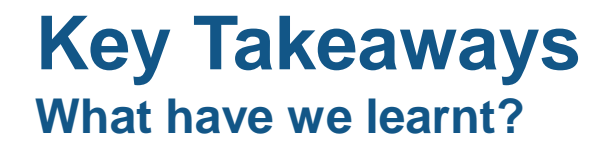

- 1. Distribute applications to non-MATLAB users royalty-free.
- 2. Integrate MATLAB functions into existing workflows and development platforms.
- 3. Deploy MATLAB Analytics for Big Data on Hadoop enabled Spark Clusters.
- 4. Deploy MATLAB applications to service simultaneous user requests enterprise-wide via web or cloud frameworks.

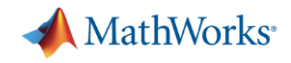

### **Write Your Programs Once Then Share To Different Targets**

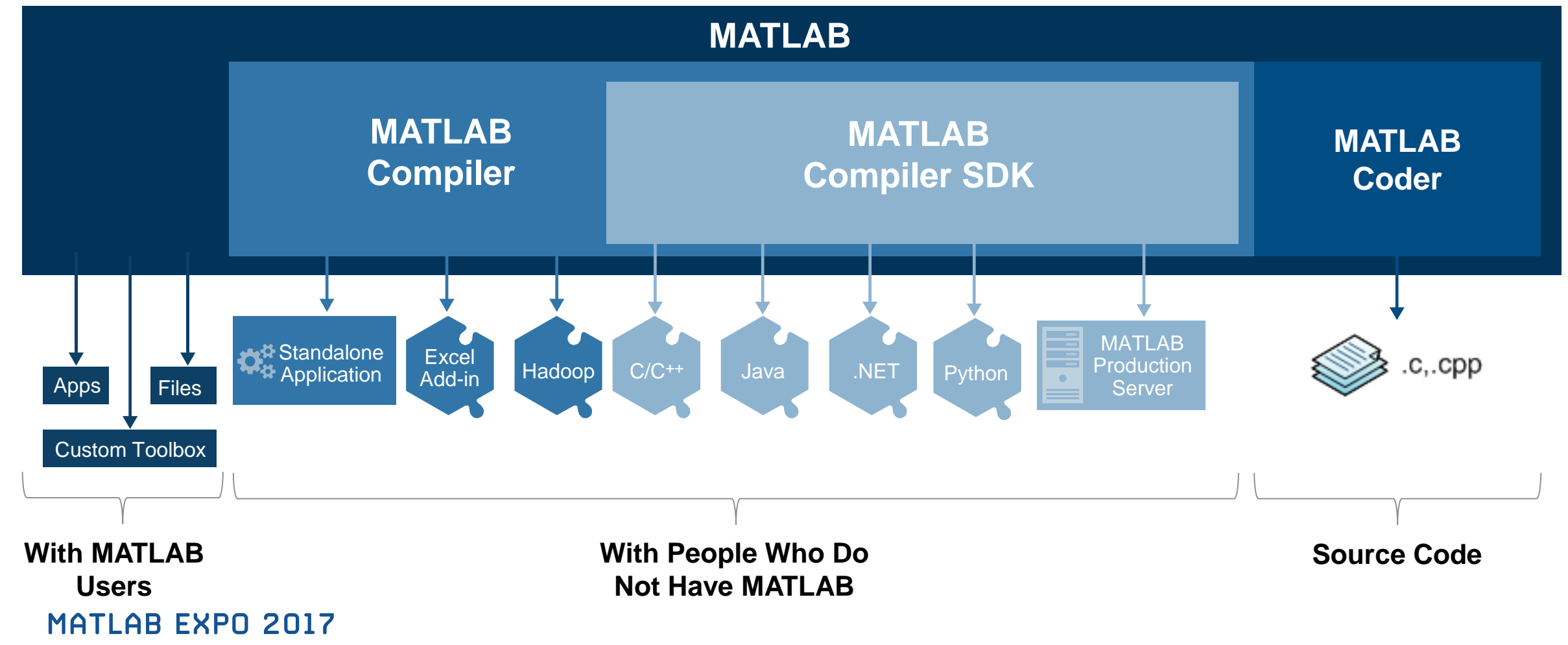

![](_page_35_Picture_0.jpeg)

### **Technology Stack**

![](_page_35_Figure_2.jpeg)

**MATLAB EXPO 2017** 

**36**

![](_page_36_Picture_0.jpeg)

## **MathWorks Services**

- **Consulting** 
	- Integration
	- Data analysis/visualization
	- Unify workflows, models, data

[www.mathworks.com/services/consulting/](http://www.mathworks.com/services/consulting/)

- **Training** 
	- Classroom, online, on-site
	- Data Processing, Visualization, Deployment, Parallel Computing, Machine Learning

[www.mathworks.com/services/training/](http://www.mathworks.com/services/training/)

![](_page_36_Picture_63.jpeg)

![](_page_36_Picture_64.jpeg)

![](_page_37_Picture_0.jpeg)

### **Online Resources**

**Call to action**

- Documentation **[MATLAB Production](http://in.mathworks.com/help/mps/index.html) Server**
- Technical Newsletter **Data-Driven** Insights with MATLAB Analytics: An [Energy Load Forecasting Case Study](https://in.mathworks.com/company/newsletters/articles/data-driven-insights-with-matlab-analytics-an-energy-load-forecasting-case-study.html)
- Free White Paper Building a Website with **MATLAB** Analytics
- Website Using MATLAB With Other [Programming Languages](http://www.mathworks.com/solutions/matlab-and-other-programming-languages/)
- Website **MATLAB for Enterprise scale Applications**

![](_page_37_Figure_9.jpeg)

![](_page_37_Figure_10.jpeg)

![](_page_38_Picture_0.jpeg)

![](_page_38_Picture_1.jpeg)

Accelerating the pace of engineering and science

**Speaker Details** 

**Email: [Pallavi.Kar@mathworks.in](mailto:Pallavi.Kar@mathworks.in)**

**LinkedIn: <https://www.linkedin.com/in/pallavi-kar-2a591518>**

**Twitter: [@PallaviKar2512](https://twitter.com/PallaviKar2512)**

**Contact MathWorks India** Products/Training Enquiry Booth Call: 080-6632-6000 Email: [info@mathworks.in](mailto:info@mathworks.in)

**Your feedback is valued.** 

**Please complete the feedback form provided to you.**

# THANK YOU

© 2015 The MathWorks, Inc. **40**

![](_page_39_Picture_1.jpeg)